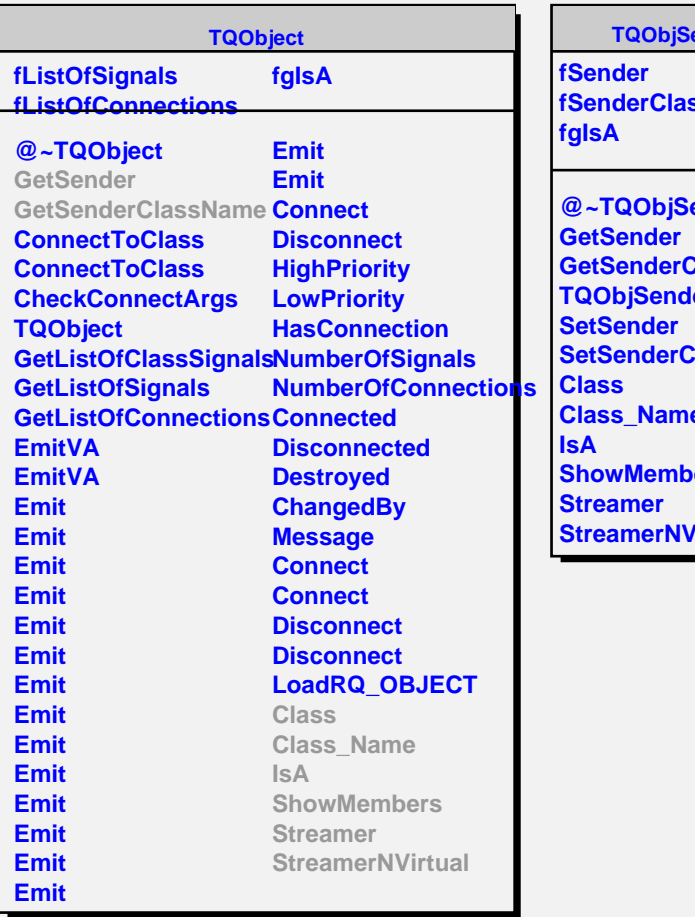

**ender fSenderClass ender ClassName Tags SetSender Class\_Name Jers Straum**